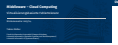

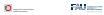

## **Virtualisierungsbasierte Fehlertoleranz**

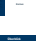

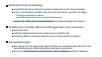

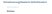

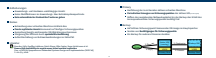

**Migration von virtuellen Maschinen Einschub**

**Migration des Arbeitsspeicherinhalts Einschub**

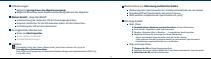

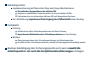

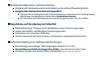